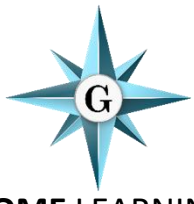

#### **HOME** LEARNING

**Subject: ICT Teacher: Miss Jenkins**

#### **Learning Objective: Do an Hour of Code**

**DIGITAL LITERACY is about developing your understanding, skills and use of technology in our Digital World.**

**The jobs that you have in the future will need some form of digital literacy even if you don't choose to go into Technology or Computer Science.**

**Digital Literacy includes being able to USE:**

- **A web browser**
- **Teams and other Cloud Software for home learning**
- **Answering emails**
- **MS Office software – Word, Excel, PowerPoint**

**Even knowing how to use Social Media can be a skill for the future.**

**In addition to being able to USE technology, being able to CREATE – be it a website, social media page or a phone app - can be a good skill to have. Being a coder or programmer (same thing – interchangeable words) means creating instructions that a computer will understand – they DO speak a different language!**

**All the technology we use has to be coded by someone – it could be YOU. If you love gaming – you could be a creator – a game developer!**

**When coding, there are lots of different languages to learn. One of the ways to start is to use a BLOCK PROGRAMMING software such as**

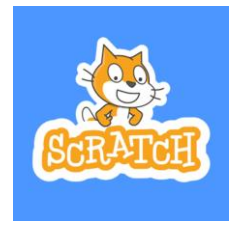

**SCRATCH [https://scratch.mit.edu](https://scratch.mit.edu/)**

## **BLOCKLY [https://blockly.games](https://blockly.games/)**

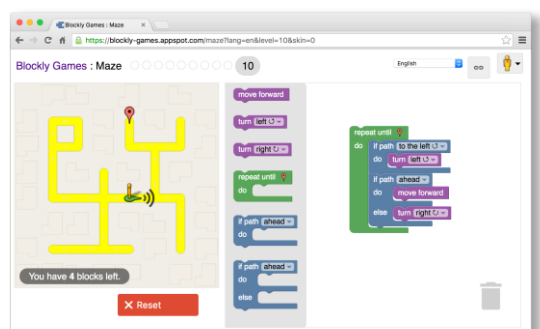

**They are visual and use 'drag and drop' to place blocks together and build programs.**

**Don't think that this isn't real coding, you're creating instructions in the background (using a language called JAVASCRIPT) that you can't see, and it's FUN and pretty straightforward which is great – while teaching coding techniques.**

**You can BUILD on this visual programming and move towards text-based coding in the future.**

## **TASK**

**Try some of these one hour tutorials at<https://code.org/hourofcode/overview> which uses BLOCK programming (BLOCKLY).**

## **Hour of Code Introduction: https://youtu.be/bQilo5ecSX4**

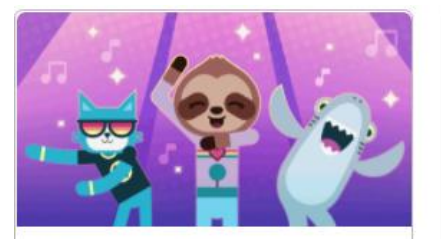

# **Dance Party**

Featuring Katy Perry, Shawn Mendes, Panic! At The Disco, Lil Nas X, Jonas Brothers, Nicki Minaj, and 34 more!

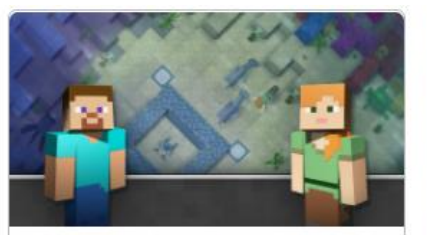

**Minecraft** 

Use your creativity and problem solving skills to explore and build underwater worlds with code!

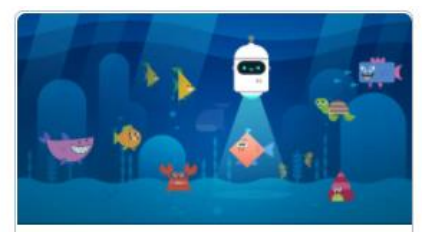

# **AI for Oceans**

Learn how AI and machine learning can be used to address world problems.

## **[Investigate](https://code.org/hourofcode/overview) <https://code.org/learn> further – there's LOTS to do!!**

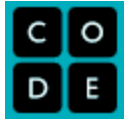

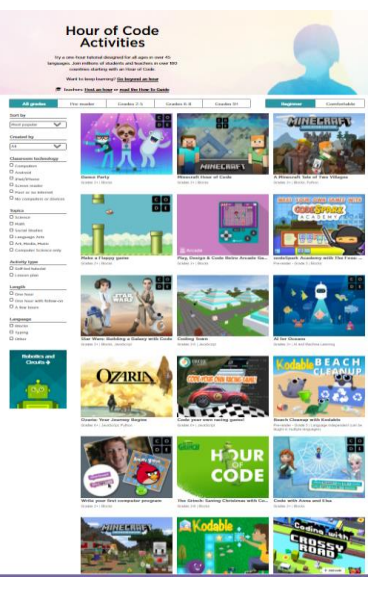

**Also look at [SCRATCH](http://www.scratch.mit.edu/) and [BLOCKLY](http://www.blockly.games/) Games have fun and create some CODE**

**If you would like us to see or mark your work, please email it, or send a photo of your completed work to Miss Jenkins - mjenkins@glebe.bromley.sch.uk Thank you.**